## SAP ABAP table /IBS/TRB\_GUIDKVV {RBD: GUID Table Key fields of Contract}

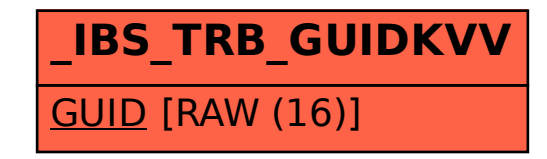